## **TM** Camrivox

**Flexor CTI for Microsoft Dynamics CRM**

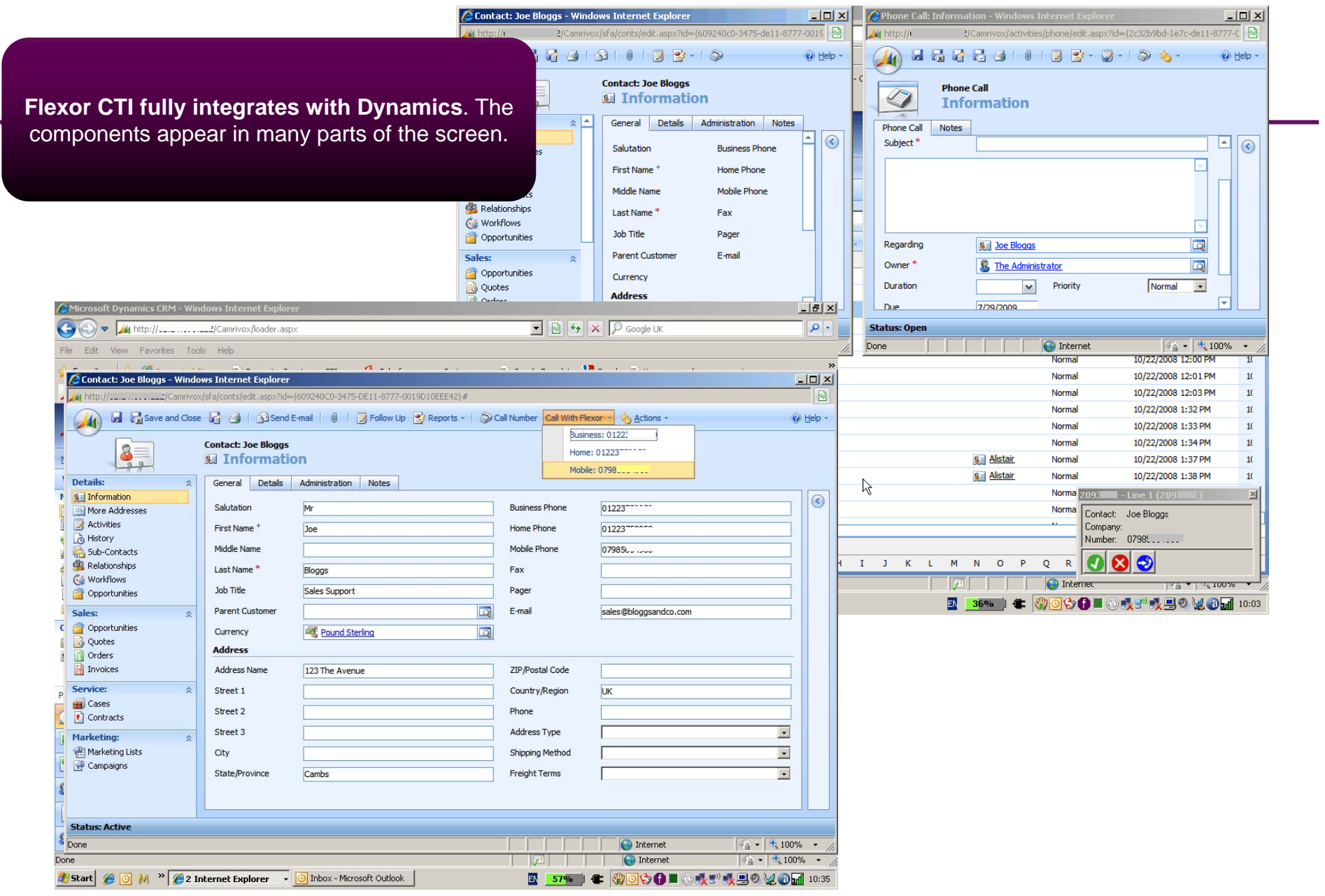

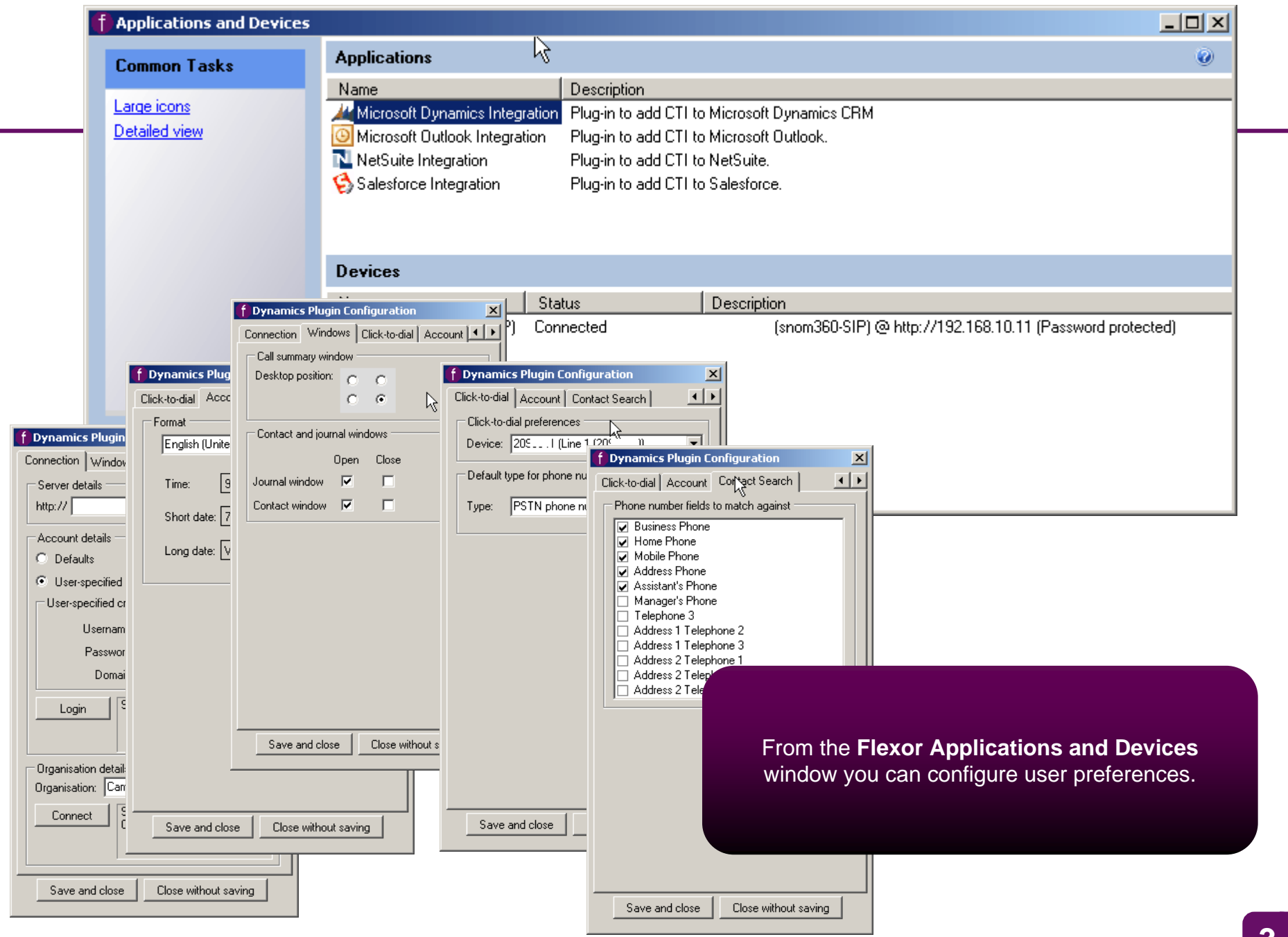

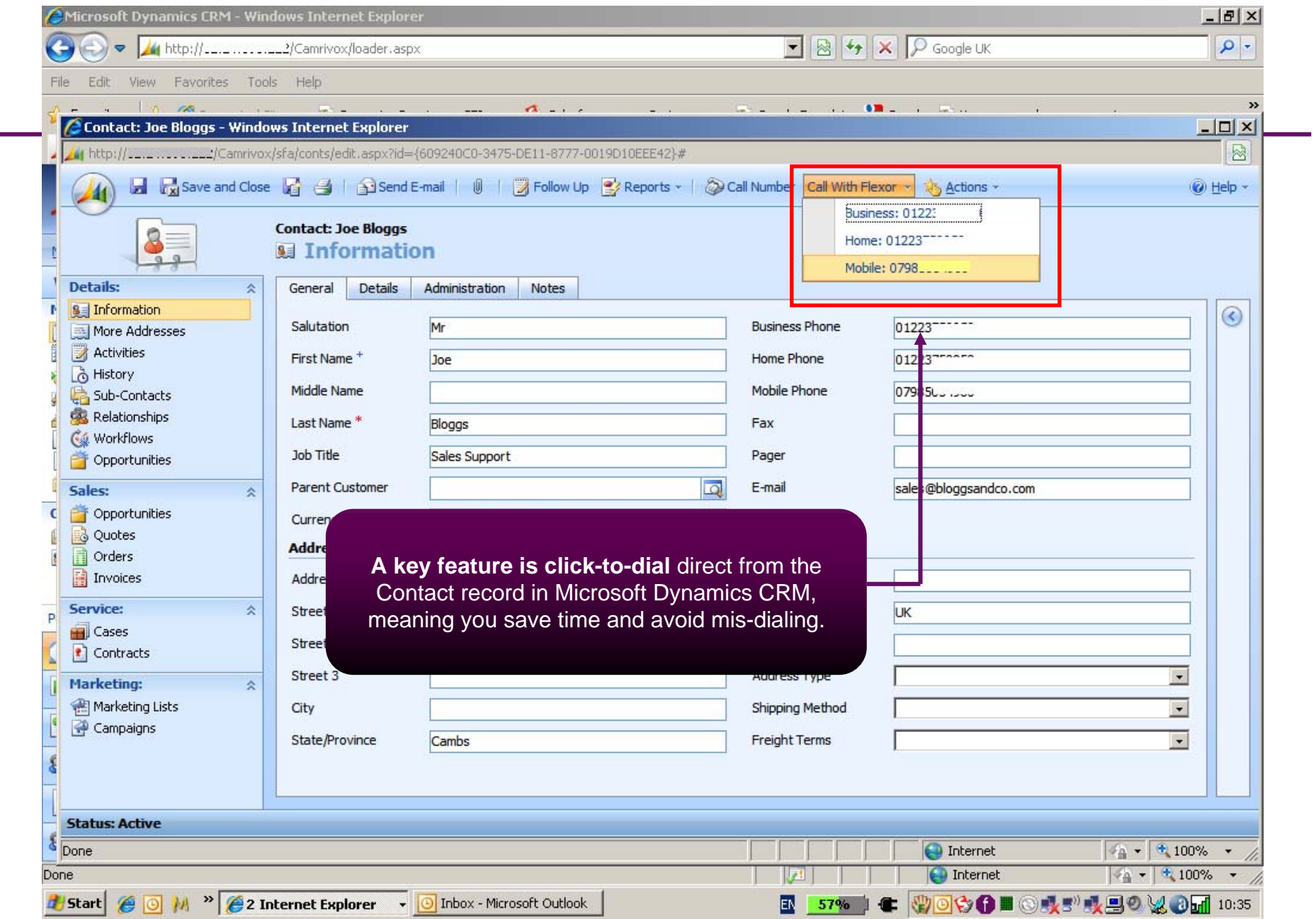

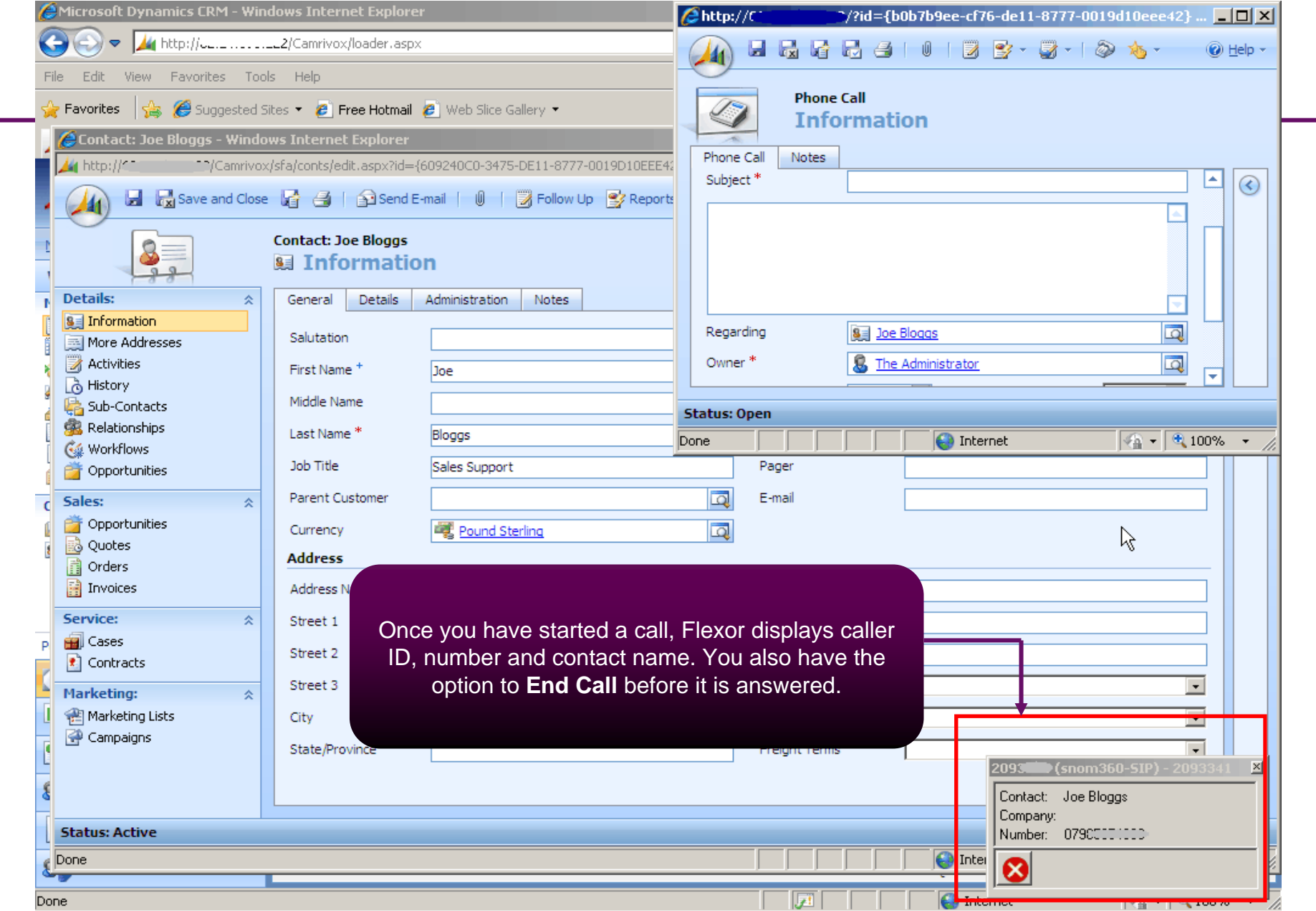

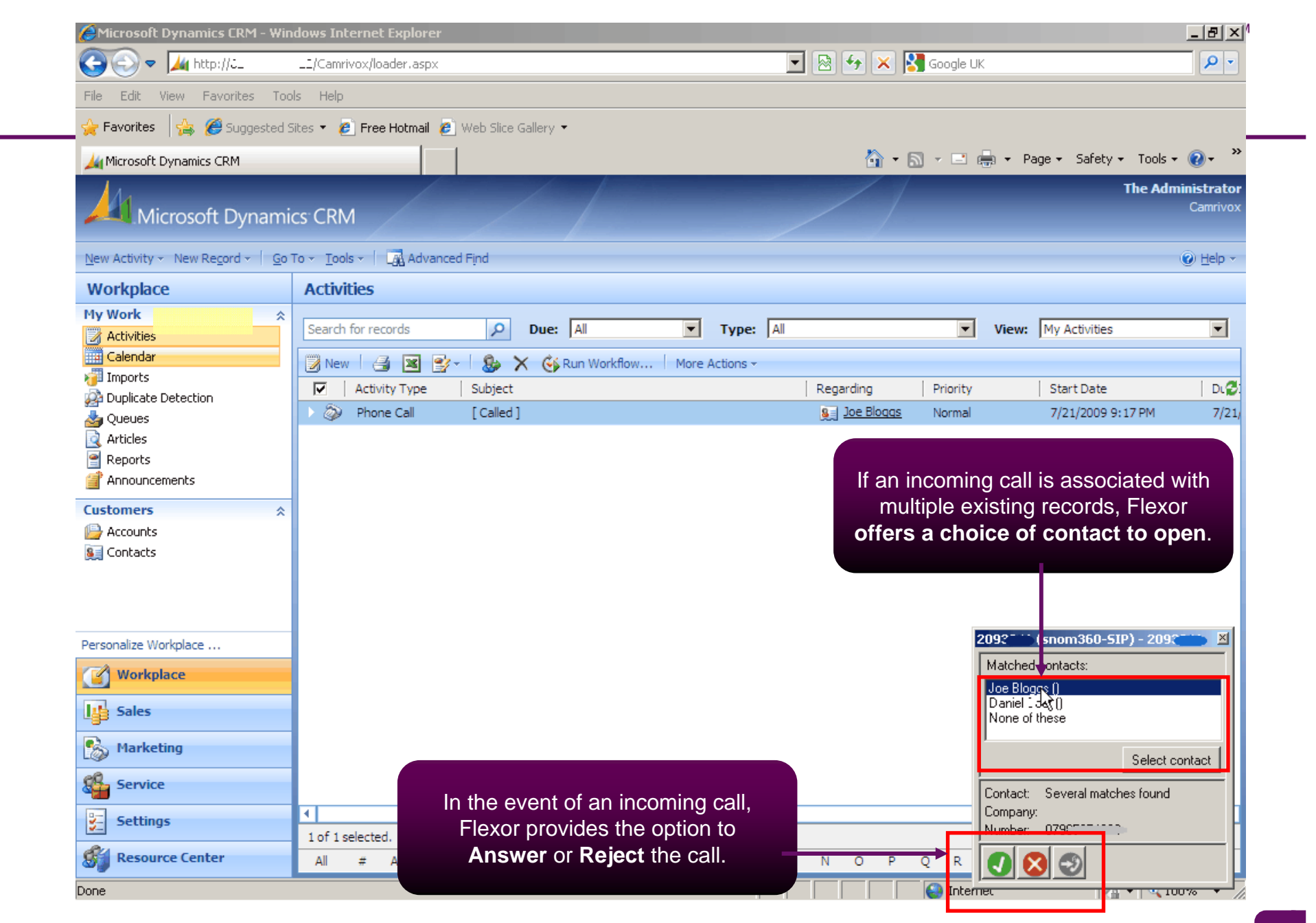

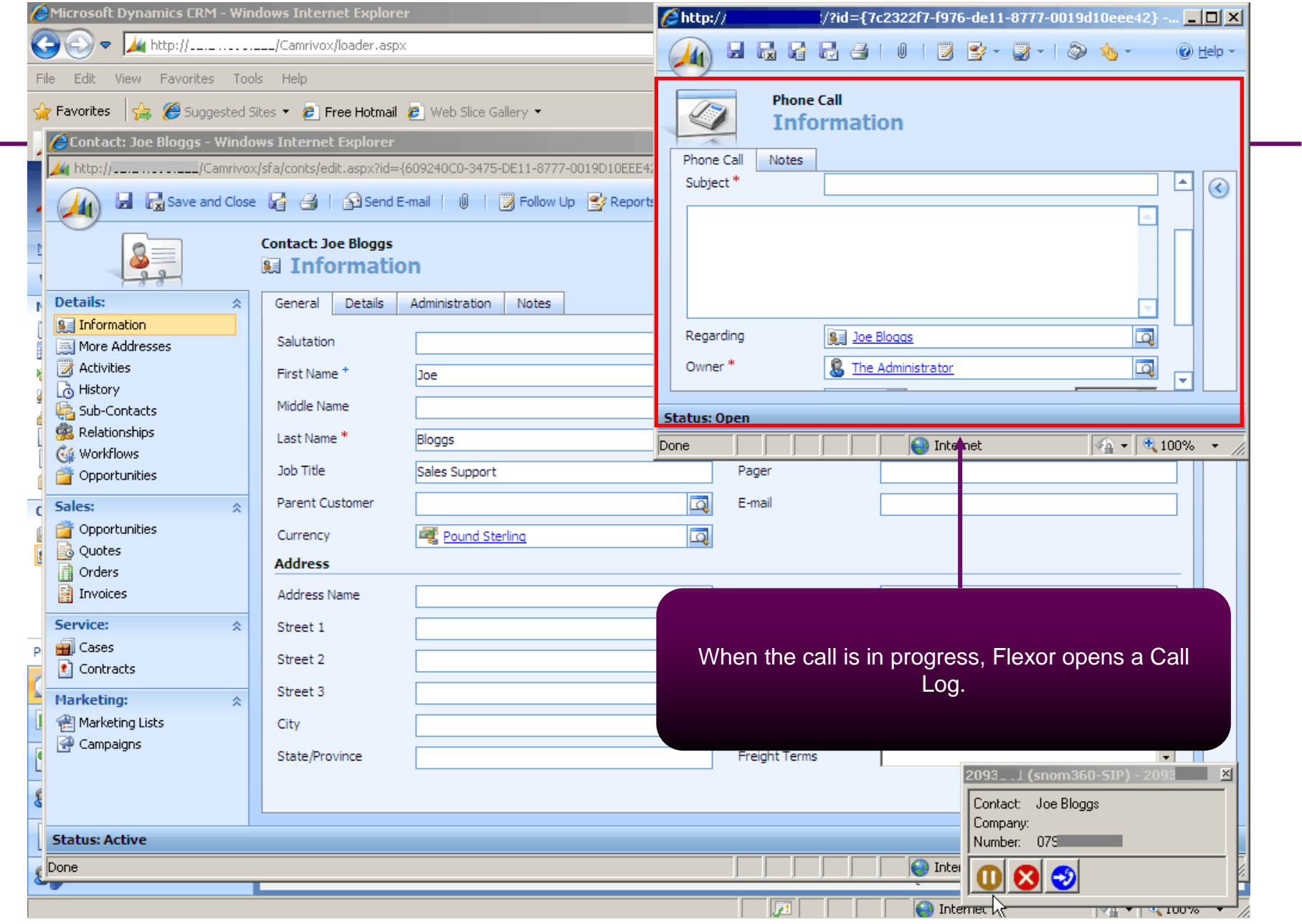

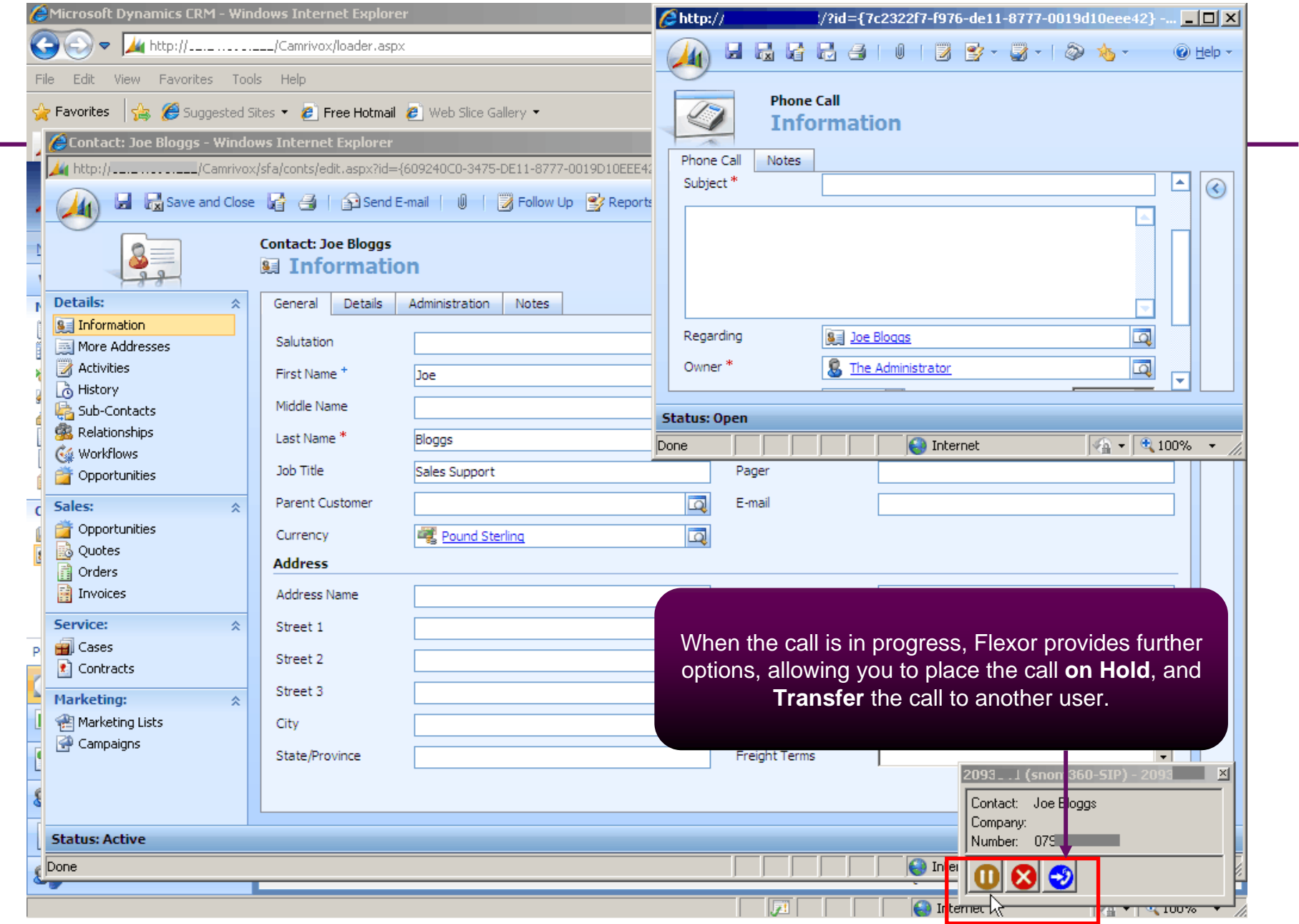

![](_page_8_Picture_15.jpeg)

![](_page_9_Picture_24.jpeg)

![](_page_10_Picture_8.jpeg)

![](_page_11_Picture_0.jpeg)

![](_page_12_Picture_10.jpeg)

![](_page_13_Picture_0.jpeg)

![](_page_14_Picture_12.jpeg)

![](_page_15_Picture_0.jpeg)

![](_page_15_Picture_1.jpeg)

 $\bullet$  **Flexor CTI for Microsoft Dynamics CRM not only delivers improved productivity through on-screen call control, but adds the vital ingredient necessary for total customer interaction, by capturing call details into customer records.**

![](_page_15_Picture_3.jpeg)

![](_page_15_Picture_4.jpeg)

## **TM** Cannrivox

**Further help and support is available from our website at www.camrivox.com/support or by contacting us using the details below**

> **sales@camrivox.com +44 (0)1223 750050**